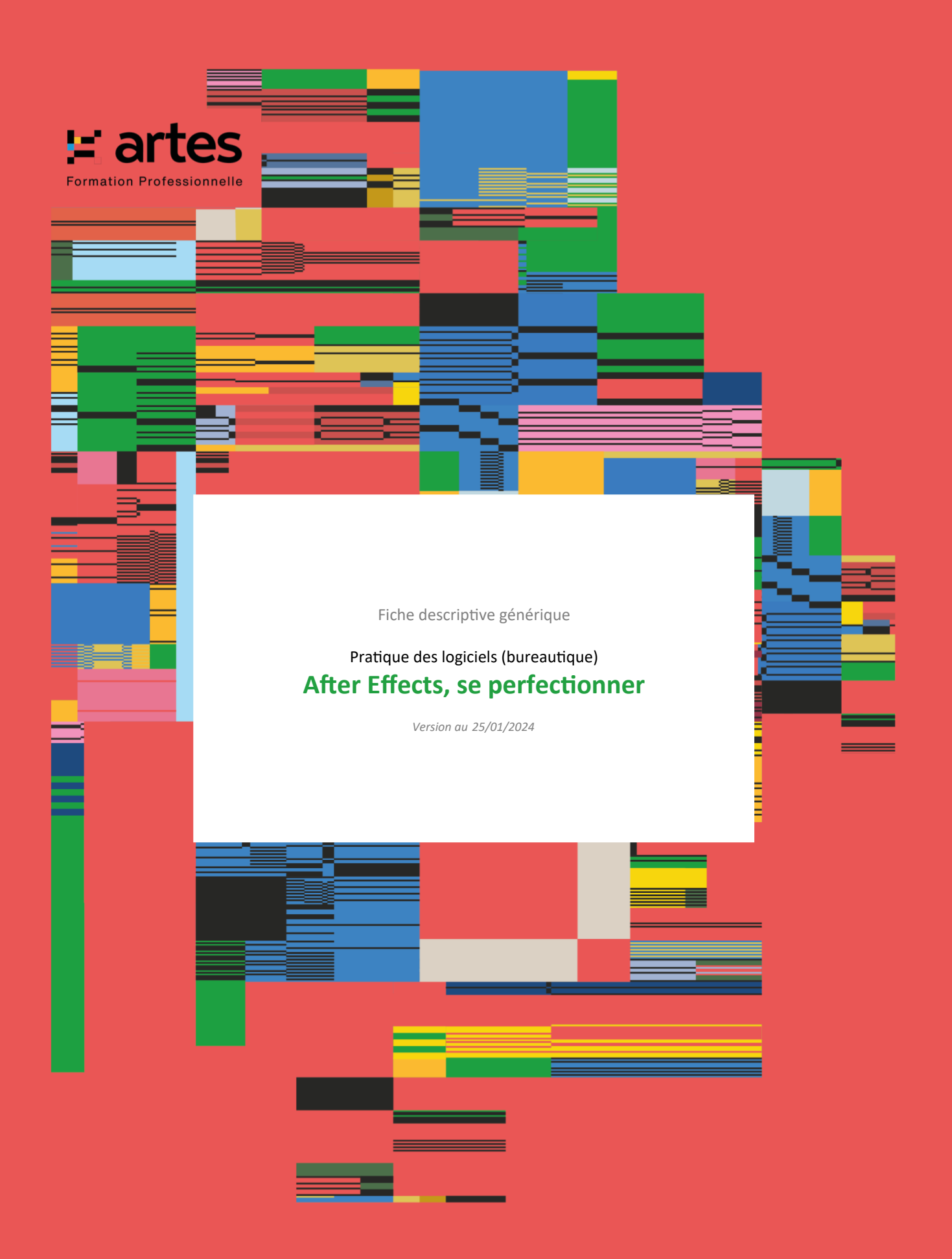

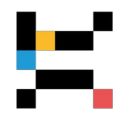

En mode Présentiel ou Distanciel suivant les dates

# **PUBLIC CONCERNÉ**

Toute personne maîtrisant les bases d'After Effects et souhaitant approfondir ses connaissances et son utilisation des fonctionnalités du logiciel.

# **OBJECTIFS - COMPÉTENCES VISÉES**

- Approfondir les techniques d'animation 2D
- Être en mesure de travailler dans l'environnement 3D
- Maîtriser les propriétés des calques de formes et les techniques de composition avancées

# **PRÉREQUIS**

Avoir suivi le module "Bien débuter sur After Effects" ou avoir déjà travailler sur After Effects et la suite Adobee Creative Cloud.

# **MODALITÉS D'ADMISSION**

L'admission à cette formation est soumise à un entretien avec un.e de nos conseillers.ères formation.

# **CONTENU**

# **Compositing avancé**

- Tracking 3D
- Outil duplication
- Techniques avancées de Kering (incrustation fond vert)
- Étalonnage avancé sans et avec le plug-in
- Création d'une composition complexe avec multiples passes

#### **Environnement 3D**

- Maîtriser les outils de visualisation de l'espace 3D
- Les outils spécifiques à la 3D
- Animation sur les 3 axes XYZ
- Gérer plusieurs lumières sur une scène
- Gérer les ombres dans l'espace
- Animer des mouvements de caméra avancés
- Les astuces et scripts pour l'animation de la caméra

#### **Le plug-in Element 3D**

- Créer des titre en volume
- Importer et modifier des objets 3D

#### **L'outil texte et la 3D**

- Créer des animations de texte en profondeur
- Le cracking 3D et l'outil texte
- Intégrer un texte dans la perspective d'une image

#### **L'animation de personnage**

- Définir la technique d'animation à adopter pour animer son personnage
- Animer un personnage souple à l'aide du plug-in Ruberhose
- Animer un personnage « pantin » à l'aide du plug-in Duik
- L'outil marionnette
- Étudier et reproduire la mécanique d'une boucle de marche

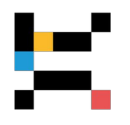

• Animer les éléments à l'aide de l'outil marionnette

#### **Programmation**

- Création d'expressions simples avec l'éditeur
- Tour d'horizon des scripts incontournables
- Création de contrôleurs avec le paramètre glissière

#### **Les calques de formes, techniques avancées**

- Connaître toutes les propriétés des calques de forme
- Comprendre l'intérêt et les limites du vectoriel
- Créer des formes complexes à l'aide des groupes
- Les techniques de clonage
- Raccorder les tracés et tremblements
- Les scripts utiles

#### **L'étalonnage sur After Effects**

- Les techniques et files d'étalonnages natifs d'After Effects
- Les plug-ins efficaces pour obtenir un look ciné
- L'utilisation des LUTs (avec plug-ins)

#### **Workflow et productivité**

- Tour d'horizon des plug-ins existants
- Comprendre la place d'After Effects dans un flux de post-production
- Comprendre les enjeux du travail en pixel ou vectoriel
- After Effects et Photoshop
- After Effects et Illustrator
- Le Dynamic Link avec Adobe Premiere Pro
- After Effects et Final Cut
- Optimisation des réglages pour fluidifier le travail
- Le réglage intelligent des préviews et rendus
- Les différents formats de sortie selon l'usage ou la diffusion

# **FORMATEUR RÉFÉRENT et Direction pédagogique**

#### **MICHAUDET Charles**

Réalisateur et producteur chez Hiboo Films, sa société de production.

Il a une formation et une expérience préalable de cadreur/monteur.

Il est désormais aussi formateur, et accompagne les entreprises et leurs salariés dans la réalisation de leurs supports de communication audiovisuelle.

La direction pédagogique est assurée par BUREAU Cyrille Directeur de l'organisme de formation.

# **MODALITÉS PÉDAGOGIQUES**

Apports méthodologiques issus de l'expérience professionnelle de l'intervenant ; travaux dirigés encadrés ; exercices pratiques à partir des situations individuelles des participants.

La pédagogie alterne la démonstration et [l'exercice - entraînement \(pédagogie active\).](http://competences-formation.metier.e2.rie.gouv.fr/IMG/pdf/l_exercice_ou_entrainement_cle1f6ca3.pdf) Les participants se muniront d'un ordinateur portable équipé du logiciel After Effects.

#### **MOYENS ET SUPPORTS**

Les lieux de formation disposent d'un espace d'accueil et de détente dédié (description détaillée sur notre site Internet). Les salles de formation sont équipées de bureaux biplaces, de tableaux et moyens de projection à vocation pédagogique,

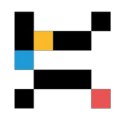

d'accès au WiFi (à la discrétion du formateur). Les salles de formation sont fermées et sécurisées en dehors des temps de formation.

Chaque participant et formateur dispose d'un extranet individuel pendant la formation.

Les supports pédagogiques et les références bibliographiques sont fournis à chacun pendant ou après la formation, après avoir été commentés pour assurer leur bonne appropriation.

# **MODALITÉS DE SUIVI ET D'ÉVALUATION**

Avant la formation, chaque participant est invité à un entretien avec un conseiller, puis à compléter un questionnaire lui permettant d'exprimer directement au formateur sa situation et ses attentes.

Le contrôle des acquis en cours de formation est réalisé à l'aide de mises en situation, d'auto-diagnostic, de travaux pratiques ou dirigés, suivant les modalités pédagogiques.

Une évaluation qualitative est réalisée en fin de formation, puis analysée par l'équipe pédagogique. Le résultat global est à la disposition du participant.

Une attestation individuelle de formation, rappelant les objectifs, est remise au participant l'ayant suivie avec assiduité.

# **ORGANISATION, DURÉE ET COÛT PÉDAGOGIQUE**

Effectif limité à 6 participants maximum. Durée : 3 jours (21 heures de formation, y compris les activités pédagogiques effectuées à distance) Tarif public : 1 750 euros nets de taxe par participant

Tarif spécifique : 1 095 euros, net de taxes, par participant, destiné aux personnes physiques (indépendants, intermittents…), aux salariés d'associations et aux agents des communes de moins de 2500 habitants

> *Grâce au respect des procédures qualité en vigueur, nos formations sont éligibles à une prise en charge totale ou partielle par les dispositifs publics de financement de la formation.*

# **Informations complémentaires**

Cette formation a un taux de satisfaction de % *(taux de répondants 0 % à la date du 06/02/2024)*

### Accessibilité aux personnes en situation de handicap :

Nos formations sont accessibles aux personnes handicapées moteur dans la plupart de nos lieux de formation. D'autres types de handicaps et de compensations peuvent être pris en charge sur demande. Notre organisme de formation est doté d'un référent handicap qui peut étudier avec vous les différents aménagements de votre projet de formation.

Pour tout autre renseignement : 02 40 20 35 35

# **E** artes

# **Formation Professionnelle**

**www.artes-formations.fr bonjour@artes-formations.fr Tél : 02 40 20 35 35 16 rue Fouré** 

**44000 NANTES**

Déclaration d'activité de formation numéro 52 44 04 700 44 enregistrée auprès du préfet de la Région des Pays de la Loire ARTES Formations SARL au capital social de 30 000 € - SIRET : 483 355 905 00058 - Code APE : 8559A